### МИНОБРНАУКИ РОССИИ

Федеральное государственное бюджетное образовательное учреждение высшего образования «Горно-Алтайский государственный университет» (ФГБОУ ВО ГАГУ, ГАГУ, Горно-Алтайский государственный университет)

> Утверждено на заседании кафедры математики, физики и информатики

протокол № 9 от «/9» 09 2022 г.

И.о. зав. кафедрой РА Богданова Р.А.

### **ПРОГРАММА**

#### Учебной практики по LaTex

# Основная профессиональная образовательная программа

02.03.01 Математика и компьютерные науки, шифр, направление

направленность (профиль) Цифровые технологии

Уровень высшего образования: бакалавриат

Форма обучения: очная

Составитель: к.ф.-м.н., доцент Давыдкин И.Б.

Горно-Алтайск 2022

## **Вид практики:** учебная

**Тип практики:** по получению первичных профессиональных умений и навыков (далее - учебная практика)

# **1. Цель учебной практики**

Введение в проблематику, связанную с версткой документов с помощью компьютеров и освоение базовых возможностей системы LaTeX.

# **2. Задачи учебной практики**

Задачами учебной практики по НИТ являются

- сформировать навык верстки документов с помощью системы LaTeX;
- сформировать навыки использования встроенных средств LaTeX для обработки текста и рисунков;
- освоить базовые приемы работы с компонентами издательских систем TeX и LaTeX.

# **3. Место учебной практики в структуре ООП бакалавриата**

Для освоения учебной практики обучающиеся используют знания, умения, навыки, сформированные в ходе изучения предметов «Информатика», «Математика» на предыдущем уровне образования.

Освоение учебной практики является необходимой основой для последующей подготовки курсовых и дипломных работ, верстки статей для участия в конференциях.

Учебная практика является обязательным видом учебной работы бакалавра, входит в раздел «Б2.О.01(У) Учебная практика по LaTex» по направлению подготовки 02.03.01 «Математика и компьютерные науки».

## **4. Способ, форма, место, и время проведения учебной практики**

способ проведения практики *- стационарная.*

форма проведения практики *– дискретно по периодам проведения практики*

место проведения практики *–* кафедра математики, физики и информатики*.*.

Учебная практика проводится в течение 2/3 недель на 1 курсе в 2 семестре.

Учебная практика может проводиться в иные сроки согласно индивидуальному учебному плану студента.

Практика для обучающихся с ограниченными возможностями здоровья и инвалидов проводится с учетом особенностей их психофизического развития, индивидуальных возможностей и состояния здоровья

## **5.1. Компетенции обучающегося, формируемые в результате прохождения учебной практики**

Процесс прохождения практики направлен на формирование элементов следующих компетенций в соответствии с ФГОС ВО по данному направлению подготовки:

ОПК-5: Способен понимать принципы работы современных информационных технологий и использовать их для решения задач профессиональной деятельности

**5.2. Индикаторы достижения компетенций.** В результате прохождения учебной практики обучающийся должен:

ИД-2.ОПК-5: Умеет выбирать современные информационные технологии необходимые для решения профессиональных задач

ИД-3.ОПК-5: Владеет навыками применения современных информационных технологий для решения профессиональных задач

# **В результате изучения дисциплины студент должен**

знать:

- языки разметки документа;
- архитектуру издательских систем;
- культуру и принципы верстки статей и отчетов;

### **уметь:**

- структурировать и верстать статьи и отчеты различного уровня сложности;
- анализировать и проводить тестирование и отладку сценария разметки документа;
- разрабатывать и использовать сценарии документа LaTeX.

### **владеть:**

техникой набора статей и отчетов различного уровня сложности в системе LaTeX.

### **6. Структура и содержание учебной практики**

Общая трудоемкость учебной практики по НИТ составляет: 1 зачетная единица, 2/3 недели, 18 контактных часов, 9 часов СРС

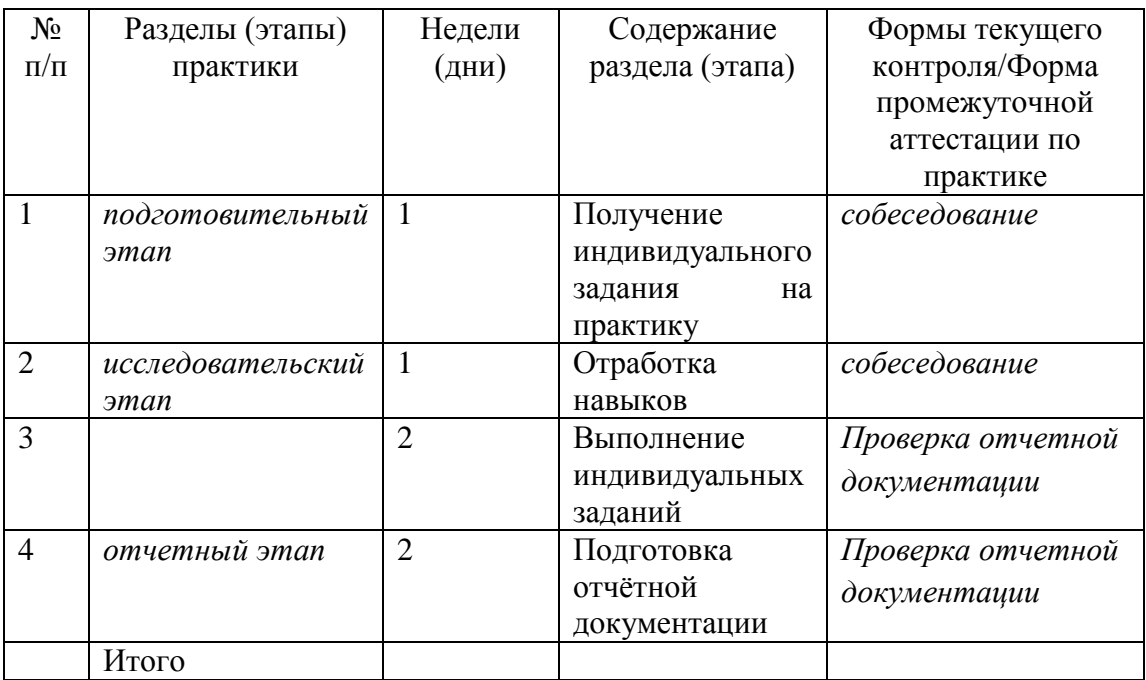

## **7. Образовательные, научно-исследовательские и научно-производственные технологии, используемые на учебной практике**

- индивидуальные задания
- устные и письменные проверочные работы

## **8. Учебно-методическое обеспечение самостоятельной работы студентов на учебной практике**

Учебно-методическое руководство работой студентов на учебной практики по НИТ осуществляется путем индивидуальных и групповых консультаций.

### **9. Формы аттестации (по итогам практики)**

Промежуточная аттестация студентов по практике проводится в рамках итоговой конференции. Форма промежуточной аттестации по практике – зачет с оценкой. Форма проведения промежуточной аттестации – *защита отчета* По результатам практики студент должен предоставить следующую документацию:

- 1. Отчёт о прохождении научно-исследовательской работы
- 2. Исходные тексты индивидуальных заданий

Более подробно виды и содержание форм отчетности каждого этапа практики отражаются в фонде оценочных средств. (Приложение № 1)

# **10. Учебно-методическое и информационное обеспечение учебной практики**

а) основная литература:

1. Никитина, Ольга Анатольевна, Издательская система LaTEX [Электронный ресурс] : учебно-методическое пособие / О. А. Никитина ; Алтайская гос. пед. акад., Ин-т физико-математического образования. - Барнаул : [б. и.], 2012. - 41 с. : табл. - Библиогр.: с. 41. - Режим доступа: [https://icdlib.nspu.ru/view/icdlib/3074/read.php.](https://icdlib.nspu.ru/view/icdlib/3074/read.php) (14.04.2022)

б) дополнительная литература:

- 1. [Тарасевич, Ю.](http://library.gasu.ru/cgi/irbis64r_11/cgiirbis_64.exe?LNG=&Z21ID=130734755263115&I21DBN=IBIS&P21DBN=IBIS&S21STN=1&S21REF=3&S21FMT=fullwebr&C21COM=S&S21CNR=20&S21P01=0&S21P02=1&S21P03=A=&S21STR=%D0%A2%D0%B0%D1%80%D0%B0%D1%81%D0%B5%D0%B2%D0%B8%D1%87,%20%D0%AE%D1%80%D0%B8%D0%B9%20%D0%AE%D1%80%D1%8C%D0%B5%D0%B2%D0%B8%D1%87) Ю., Использование пакетов Maple, Mathcad и LATEX2 при решении математических задач и естественно - научных текстов: Информационные технологии в математике [Текст] : учебное пособие / Ю. Ю. Тарасевич. - 3-е изд. - Москва : КД "ЛИБРОКОМ": URSS, 2012. - 136 с. ;
- *2.* в) программное обеспечение и Интернет-ресурсы:
- 3. http://www.arxiv.org / файловый архив препринтов по математике
- 4. http://www.mathnet.ru Публикации российских математиков
- 5. http://www.mccme.ru Московский центр непрерывного математического образования
- 6. http://miu.mccme.ru Интернет-портал Независимого Московского университета

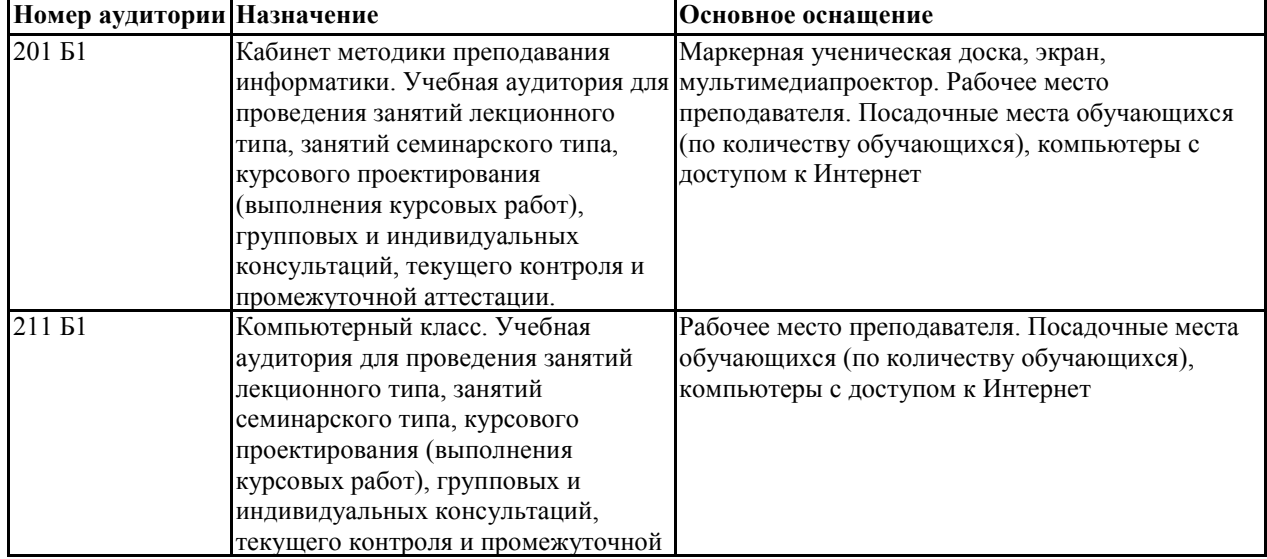

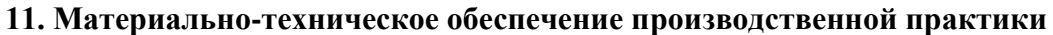

Составитель: доцент, к.ф.-м.н., И.Б. Давыдкин

Программа одобрена на заседании кафедры математики, физики и информатики от 14.04.2021 года, протокол № 9.

# **ФОНД ОЦЕНОЧНЫХ СРЕДСТВ**

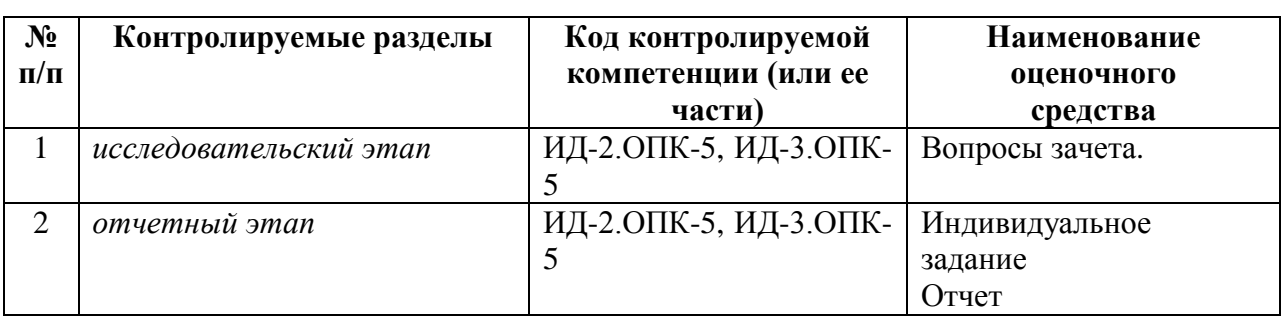

# **Паспорт фонда оценочных средств по учебной практике**

# **Пояснительная записка**

*1. Назначение фонда оценочных средств.* Оценочные средства предназначены для контроля и оценки образовательных достижений обучающихся, освоивших программу у**чебной практики**

*2. Фонд оценочных средств включает* контрольные материалы для проведения текущего контроля в форме устного ответа на вопросы зачета и промежуточной аттестации в форме *защиты отчета и сдачи индивидуального задания*.

*3. Структура и содержание заданий* разработаны в соответствии с программой у**чебной практики** 

# *4. Проверка и оценка результатов выполнения заданий*

Оценка выставляется в 4-х балльной шкале:

– «отлично», 5 выставляется в случае, если студент выполнил 84-100 % заданий;

- «хорошо», 4 если студент выполнил 66-83 % заданий;
- «удовлетворительно»,  $3 -$ если студент выполнил 50-65 % заданий;
- «неудовлетворительно», 2 менее 50 % заданий

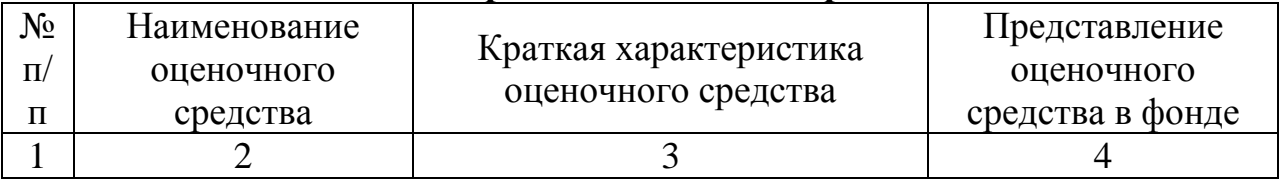

# **Перечень оценочных средств**

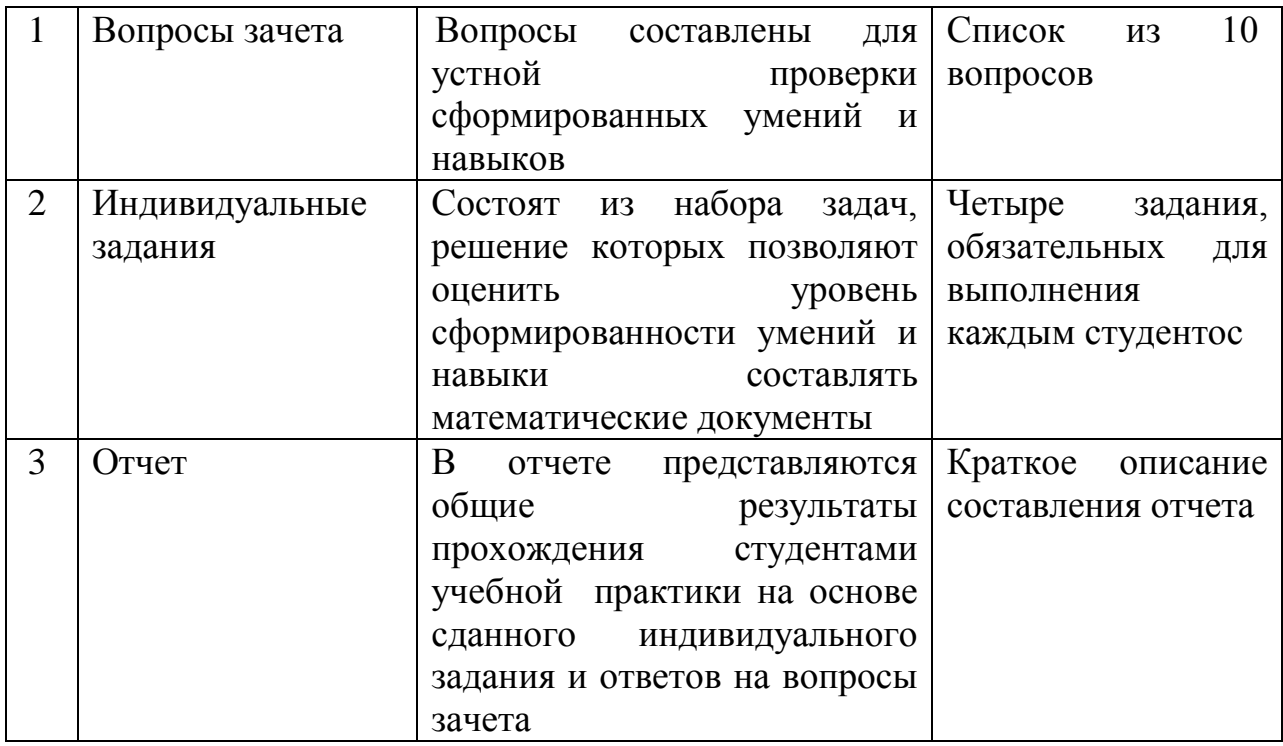

# **Методические рекомендации по выполнению оценочного средства, критерии оценивания:**

## **Оценочное средство ВОПРОСЫ К ЗАЧЕТУ**

- 1. Принципы верстки документа.
- 2. Перекрестные ссылки и автонумерация.
- 3. Верстка таблиц.
- 4. Верстка рисунков. Форматы графических файлов.
- 5. Верстка математических формул.
- 6. Разбиение документа на разделы.
- 7. Создание списка литературы. BiBTeX
- 8. Классы документов.
- 9. Титульный лист документа.
- 10. Плавающие окружения.

### **Критерии оценки ответа студента на зачете:**

- Полнота ответа по существу поставленных вопросов зачета.
- Логичность, последовательность и пропорциональность изложения материала.
- Знание понятийно-терминологического аппарата по предмету и умение его применять.

 Умение рассуждать, аргументировать доводы, обобщать, делать выводы и обосновывать свою точку зрения.

- Умение применять теоретические знания на практике.
- Умение связать ответ с другими предметами по специальности и с современными проблемами.
	- Понимание основных проблем курса и путей их решения
	- Полнота ответа на дополнительные вопросы по курсу

### **Оценочное средство ИНДИВИДУАЛЬНЫЕ ЗАДАНИЯ**

Инструкция по выполнению: Внимательно изучите текст. Наберите этот текст в отдельном файле Латеха. Откомпилируйте текст. Задание считается выполненным, если набранный текст полностью соответствует оригиналу и нет ошибок при компиляции}

### **Задание №1 «Простые документы»**

```
\tableofcontents
\section*{Предисловие}
\ldots\\
\textbf{code} \emph{n}
\begin{enumerate}
\item 1) кодекс, свод законов 2) законы, принципы (\emph{чести, морали и т. 
\pi.)\item 1) код; Morse $\sim$ код /азбука/ Морзе; telegraphic ~ телеграфный код 
2) шифр
\item \emph{биол.} генетический код
\item \emph{вчт.} программа (\emph{особ. прикладная})
\item \emph{ком.} маркировка; шифр. индекс (\emph{продукта})\ldots
\end{enumerate}
Новый большой англо-русский словарь (под общим руководством академика 
Ю.Д.Апресяна и доктора филологических
наук, профессора Э.М.~Медниковой). Издание 2-е, исправленное. М.: <<Русский 
язык>>, 1997.
\section{Верные друзья}
\begin{flushleft}
Представьте себе, что вам 10 лет. Ваш лучший друг живет в
доме напротив, так что окна ваших комнат смотрят друг на
друга. Вечером, когда родители, как всегда, не вовремя отправили вас в 
кровать, вам хочется посекретничать, обменяться
мыслями, наблюдениями, новостями, мечтами или рассказать
свежий анекдот. В этом нет ничего зазорного. В конце концов
тяга к общению~--- одна из самых человеческих черт.
\end{flushleft}
\begin{flushright}
Как же вам пообщаться? Может, по телефону? Но часто ли
у 10-летнего ребенка в комнате стоит телефон? А если и есть,
то разговор услышат в другой комнате. Компьютер, подключенный к телефонной 
линии, позволяет обмениваться сообщениями бесшумно, но и он тоже стоит не в 
вашей комнате.
\end{flushright}
\begin{center}
Что у вас обоих есть наверняка, так это карманные фонарики. Всем известно: 
фонарики изобретены для того, чтобы
дети могли читать книжки под одеялом. Кроме того, это прекрасное средство для 
общения в темноте. Фонарик достаточно бесшумен, а его луч имеет определенное 
направление и не
просачивается под дверь спальни, так что о разговоре с помощью фонарика ваше 
бдительное семейство не догадается.
\end{center}
Но можно ли заставить фонарик говорить? Давайте попробуем. В первом классе вы 
научились выводить на бумаге буквы и слова, теперь пришла пора поделиться 
этим знанием с
фонариком. Все, что для этого нужно,~--- подойти к окну и
```
рисовать буквы лучом света. Чтобы <<написать>> О, включите фонарик, обведите в воздухе круг, а затем выключите его. Буква Г рисуется так~--- включите фонарик и проведите им вверх и вбок. Впрочем, легко убедиться, что этот способ для общения не годится. Увидев, какие кренделя выписывает в воздухе луч фонарика вашего друга, вы поймете, что разобрать в мелькании света отдельные штрихи и буквы невозможно. Все эти световые росчерки недостаточно \emph{определены}. Вы наверняка видели в каком-нибудь фильме, как моряки на кораблях посылают друг другу сигналы с помощью мигающих огней. А в другой картине шпион, покачивая зеркальцем, пускал солнечные зайчики в окно дома, где лежал связанным его коллега. Может быть, это выход? Начнем с самого простого, что приходит на ум. Обозначим каждую букву алфавита определенным числом вспышек: А будем обозначать одной вспышкой, Б~--- двумя, В~ тремя и так до Я (33 вспышки). Например, чтобы передать слово <<бег>>, нужно мигнуть фонариком 2, 6 и 4 раза с небольшими паузами между буквами, чтобы друг не принял их за одну букву К (12 вспышек). Между словами паузы нужно еще увеличить.

### **Задание №2 «Математические формулы»**

```
\begin{enumerate}
\text{item} пусть отображение $f:R \to [-1,1]$ задано равенством $f(x) = \sin x$.
Найти:
\begin{enumerate}
\text{item } $f(0)$;
\item $f\left(\dfrac{\pi}{3}\right)$;
\item f\left(\left(\left[-\dfrac{\pi}{2},\dfrac{\pi}{2}\right]{2}\right)\right);
\item $f^{(-1)}(0)$;
\item $f^{(-1)}([-1,1])$;
\item f^{-1}\left(\left(\left(0,\dfrac{1}{2}\right)\right)\;
\end{enumerate}
$\blacktriangleleft$ Пользуясь таблицей тригонометрических функций, находим:
\begin{enumerate}
\item \$f(0)=\sin 0 = 0;
\item f(\frac{\pi}{3})=\sin\frac{\pi}{3}=\frac{\sqrt{3}}{2}\;
\item Имеем $f(-\frac{\pi}{2})=-1$, $f(\frac{\pi}{2})=1$, причём, если
аргумент синуса пробегает значения от $-\frac{\pi}{2}$ до $\frac{\pi}{2}$, то
значения синуса изменяются от $-1$ до $1$. Следовательно, $f([-
\frac{\pi}{2},\frac{\pi}{2}])$.
\item Поскольку \sin x = 0; если x = k\pi, k\in \mathbb{Z}; то $$f^{-
1}(0)=\{x:\sin x = 0\}.$$
\left( \int \text{Corractive onperen} \mu(x) \right) = \frac{x}{x}1,1] \ } . $$
Покажем что $f^{-1}([-1,1]) = \mathbb{R}$. В самом деле, пусть $x \in f^{-
1}([-1,1])$ и $\alpha = \sin x$, тогда $f(x)=\alpha, \alpha \in [-1,1]$, a
поэтому x=((-1)^n \arcsin \alpha + n\pi), x \in \mathbb{R}^5, u,следовательно, f^{(-1)}([1,1])\subset \mathbb{R}\. Если x \in \mathbb{R}\,
то $\sin x \in [-1,1]$ и $x \in f^{-1}([-1,1])$, т.е. $\mathbb{R} \subset
f^{(-1)}([-1,1])$. Таким образом $f^{-(-1)}([-1,1])=\mathbb{R} athbb{R}$.
\item Имеем f^{(-1)}([0,\frac{1}{2}])=\x:\sin x \in [0,\frac{1}{2}] \}$. Пусть
\{x \in f^{-1}\([0,\frac{1}{2}])\ \{x \in f(x, \tau)\} x \{y \in f(x, \tau)\} and \{0, \tau\}\frac{1}{2}\frac{x-(-1)^n \arcsin x + n\pi, n \in \mathbb{Z}.
Пусть $n=2k$ --- фиксировано, тогда $x = \arcsin\alpha + 2k\pi$, причём при
изменении $\alpha$ от $0$ до $\frac{1}{2}$, переменное $x$ изменяется от
$2k\pi$ \pi$ $(2k+\frac{1}{6})\pi$, T.e. $x\in[2k\pi, (2k+\frac{1}{6})\pi$.
```
Пусть \$n=2k+1\$ --- фиксировано, тогда \$x = -\arcsin\alpha + (2k+1)\pi\$, и если \$\alpha\$ изменяется от \$0\$ до \$\frac{1}{2}\$, то переменное \$x\$ изменяется от  $(2k+1)\pi$ ; до  $(2k+\frac{5}{6})\pi$ ; т.е.  $\frac{2k}{\frac{5}{6}}\pi, (2k+1)\pi,$  Takum образом,  $\frac{5f^{-1}}{\left(\left(0, \frac{1}{\sqrt{6}}\right)}$ \dfrac{1}{2}\right]\right) \subset  $\left(\bigcup_{k\in\mathbb{Z}}\left\{Z\right\}\right)$ \left(2k+\dfrac{1}{6}\right)\pi\right]\right) \cup \left(\bigcup\limits  $\{k\in\mathbb{Z}\}\left[\left(2k+\dfrac{5}{6}\right)\pi, (2)$ k+1)\pi\right]\right).\$\$ Справедливо и обратное включение, поскольку при \$x \in [2k\pi,  $(2k+\frac{1}{6})\pi]$ \$ или \$x\in[(2k+\frac{1}{6})\pi, (2k+1)\pi]\$ значение  $\sin x \in [0, \frac{1}{2}]$ \$. Поэтому \$\$f^{-1}\left(\left[0,\dfrac{1}{2}\right]\right)=\left(\bigcup\limits {k\in\mathbb{ Z}}\left[2k\pi, \left(2k+\dfrac{1}{6}\right)\pi\right]\right)\cup\left(\bigcup\limits\_{k\in\m athbb{Z}}\left[\left(2k+\dfrac{5}{6}\right)\pi, (2k+1)\pi\right]\right).\blacktriangleright\$\$ \end{enumerate} \end{enumerate}

### **Задание №3 «Верстка таблиц»**

При разработке структурно-интерфейсной модели [1] на основе анализа информации, которую необходимо передавать между различными типами модулей в многомодульной системе были выделены три структурных уровня модели передачи данных - инфологический (для описания информационных потоков), физический (для описания разъемных соединений) и протокольный (для описания протоколов взаимодействия). Цель данной работы заключается в кратком изложении концепции трехуровневой структурно-интерфейсной модели и исследовании ее применимости для микроконтроллеров.

В работе [1] были выделены и описаны пять классов информационных потоков, которые стали прототипами первого уровня стратифицированной структурноинтерфейсной модели.

В Таблице \ref{table1} приведено несколько наиболее часто используемых расширений классов информационных потоков. Отметим, что понятие информативный поток было введено для того, чтобы отличать данные, например, снимаемые с датчиков, от общего потока данных передаваемых между модулями (информационного потока).

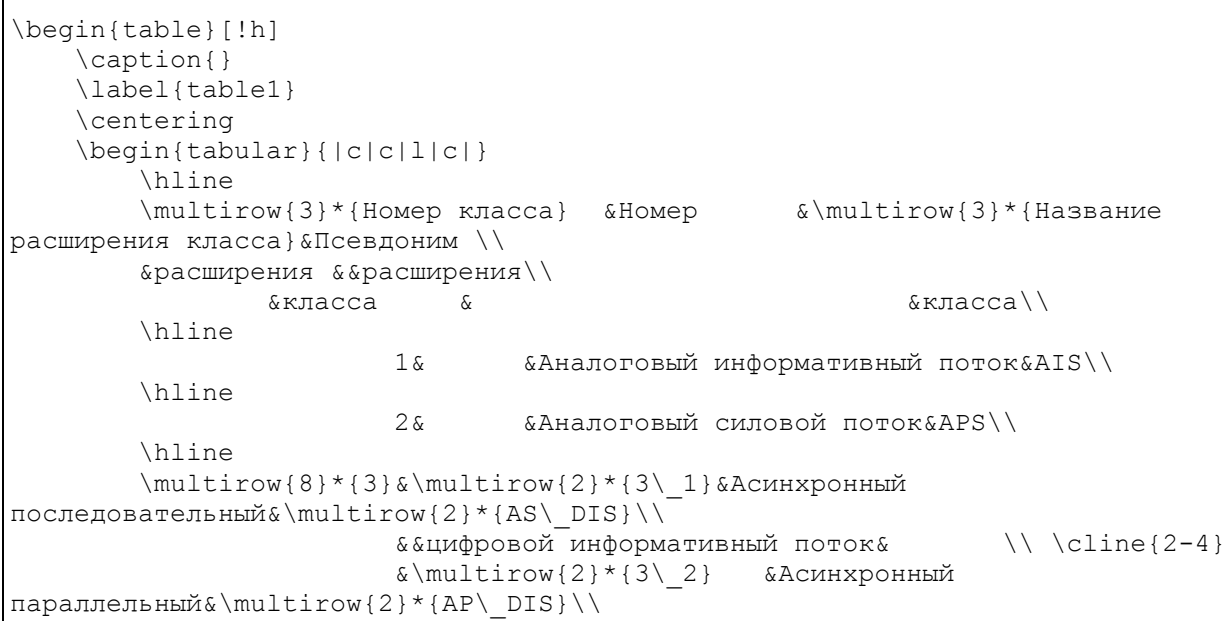

```
 &&цифровой информативный поток&\\ \cline{2-4}
                         &\multirow{2}*{3\_3} &Синхронный 
последовательный&\multirow{2}*{SS\_DIS}\\
                        &\mu\phiровой информативный поток&\ \\\ell^2-4\} &\multirow{2}*{3\_4} &Синхронный 
параллельный&\multirow{2}*{SP\_DIS}\\
                         &&цифровой информативный поток&\\
         \hline
                         4&&Цифровой силовой поток (ШИМ)&DPS\\
         \hline
         \multirow{8}*{5}&\multirow{2}*{5\_1}&Асинхронный 
последовательный&\multirow{2}*{AS\_DCS}\\
                         &&цифровой управляющий поток& \\ \cline{2-4}
                         &\multirow{2}*{5\_2}&Асинхронный 
параллельный&\multirow{2}*{AP\_DCS}\\
                        &\&цифровой управляющий поток&\\\&\&cline{2-4}
                         &\multirow{2}*{5\_3}&Синхронный 
последовательный&\multirow{2}*{SS\_DCS}\\
                         &&цифровой управляющий поток&\\ \cline{2-4}
                         &\multirow{2}*{5\_4}&Синхронный 
параллельный&\multirow{2}*{SP\_DCS}\\
                         &&цифровой управляющий поток&\\
         \hline
     \end{tabular}
\end{table}
Для описания физических межмодульных соединений в виде разъемов, вводится 
второй уровень трехуровневой структурно-интерфейсной модели. Для наглядности 
каждому типу разъемов сопоставляется буквенно-цифровой кортеж, 
характеризующий функциональное назначение того или иного разъема 
(конструктивное исполнение, male/female - m/f, и количество штырьков). 
Например, разъем m15-3 содержит 15 штырьков (male), расположенных в три ряда, 
а разъем f15-2 содержит 15 отверстий (female), расположенных в два ряда. Для 
придания уникальности каждому типу разъемов могут быть присвоены 
дополнительные цифро-буквенные обозначения.
Для удобства использования структурно-интерфейсной модели оказалось 
целесообразным объединить классы первого и второго уровней модели в единый 
кортеж, который был назван структурно-интерфейсным кортежем или SI-кортежем. 
Для реализации этого объединения формулируются следующие условия:
\begin{enumerate}
\item Каждая информационная единица кортежа должна соответствовать 
знакоместу, выделяемому (кроме особых случаев) круглыми скобками;
\item Если отсутствует информация, требуемая для заполнения знакоместа, 
используется символ X;
\item Знакоместа должны чередоваться слева направо следующим образом:
\begin{enumerate}
\int \item Силовые линии и напряжение, требуемые для питания модуля (-,+>7);
\item Псевдоним класса (расширения) второго уровня структурно-интерфейсной 
модели (f15-2);
\item Количество входных и выходных (относительно модуля) разрядов 
интерфейса, привязанного к разъему (для выделения могут обозначаться 
квадратными скобками) [5,3];
\item Силовые линии и напряжение питания, предоставляемое данным модулем 
через описываемый интерфейс для других модулей (-,+5)
\end{enumerate}
\end{enumerate}
Пример записей двух совместимых интерфейсов может выглядит следующим 
образом: интерфейс 1 - (X)(f5)[3,0] (-, +, 5), интерфейс 2 - (-, +, 5))(m5)[0,3](X).
```
Третий уровень структурно интерфейсной модели (протокольный) вводится для работы с проектами, предусматривающими обработку достаточно больших объемов информации.

Для того, чтобы реализовать передачу данных, не требующую заранее определенного взаимодействия между сообщающимися устройствами, вводится класс протоколов нулевого уровня (AP\\_Prt0 - asynchronous parallel protocol level 0). Этот же протокол определяется как базовый для потоков AIS, APS.

### **Задание №4 «Иллюстрации в документе»**

\setcounter{chapter}{4} \chapter{Там, за поворотом} Вам стукнуло двенадцать лет. И вот в один ужасный день семья вашего лучшего друга уезжает в другой город. Время от времени вы болтаете с другом по телефону, но это даже отдаленно не напоминает полуночные сеансы связи с фонариками и азбукой Морзе. Со временем вашим новым лучшим другом становится парень, живущий по соседству. Пришло время сдуть пыль с фонарика и обучить друга азбуке Морзе. Но вот беда — из окна вашей комнаты не видно окна вашего приятеля! Дома рядом, да вот окна обращены в одну сторону. Пока вы не придумаете способ установить снаружи несколько зеркал, общаться по ночам с помощью фонариков у вас не получится. Или получится? Возможно, к этому времени вы уже узнали кое-что об электричестве и потому решили собрать из батареек, лампочек, переключателей и проводов фонарики с дистанционным управлением. Для начала вы устанавливаете в своей комнате батарейки и переключатель. Два провода выходят из вашего окна, пересекают забор и проходят в окно комнаты друга, где соединяются с лампочкой. \begin{figure}[h!] \includegraphics[width=\textwidth]{pic1.png} \begin{minipage}{0.4\textwidth} Ваш дом \end{minipage} \begin{minipage}{0.6\textwidth} \begin{flushright} Дом вашего друга \end{flushright} \end{minipage} \end{figure} Здесь я показываю только одну батарейку, но можно использовать и две. На этой и последующих схемах разомкнутый переключатель будет изображаться так: \begin{figure}[h!] \includegraphics[width=0.3\textwidth]{pic2.png} \end{figure} \begin{figure}[h!] а замкнутый – так: $\setminus$ \includegraphics[width=0.3\textwidth]{pic3.png} \end{figure} Фонарик, о котором мы говорим в этой главе, работает так же, как и фонарик из предыдущей, просто провода, соединяющие его компоненты, стали немного длиннее. Когда вы включаете переключатель у себя, лампочка загорается в комнате вашего друга. \begin{figure}[h!]

```
\includegraphics[width=\textwidth]{pic4.png}
\begin{minipage}{0.4\textwidth}
Ваш дом
\end{minipage}
\begin{minipage}{0.6\textwidth}
\begin{flushright}
Дом вашего друга
\end{flushright}
\end{minipage}
\end{figure}
Теперь вы можете посылать другу сообщения с помощью азбуки Морзе.
Заставив один фонарик работать на расстоянии, вы можете собрать вторую такую 
же схему, чтобы друг мог посылать вам ответные сообщения.
\begin{figure}[h!]
\includegraphics[width=\textwidth]{pic5.png}
\begin{minipage}{0.4\textwidth}
Ваш дом
\end{minipage}
\begin{minipage}{0.6\textwidth}
\begin{flushright}
Дом вашего друга
\end{flushright}
\end{minipage}
\end{figure}
Поздравляю! Вы создали настоящий двухсторонний телеграф. Он состоит из двух 
одинаковых цепей, полностью независимых и не соединенных друг с другом. 
Теоретически вы
можете посылать сообщение своему другу в то самое время,
когда он отправляет свое вам (хотя одновременно принимать
и посылать сообщения будет нелегко).
Если вы достаточно сообразительны, то сократите расход
провода на 25\%, немного изменив схему:
\begin{figure}[h!]
\includegraphics[width=\textwidth]{pic6.png}
\begin{minipage}{0.4\textwidth}
Ваш дом
\end{minipage}
\begin{minipage}{0.6\textwidth}
\begin{flushright}
Дом вашего друга
\end{flushright}
\end{minipage}
\bigskip
Теперь отрицательные контакты обеих батарей соединены. Две
замкнутые цепи (батарея — переключатель — лампа — батарея)
все еще независимы, хотя и связаны, как сиамские близнецы.
\end{figure}
Такое соединение называется соединением с общим проводом (common). В нашей 
цепи общий провод начинается в точке соединения левой лампы и батареи, а 
заканчивается в точке
соединения правой лампы и батареи. Эти соединения отмечены точками.
Рассмотрим работу схемы подробнее и убедимся, что она
```

```
нам понятна. Начнем с того, что когда вы включаете переключатель у себя, в 
доме вашего друга загорается лампа. Провода,
по которым течет ток, отмечены светлым оттенком.
\begin{figure}[h!]
\includegraphics[width=\textwidth]{pic7.png}
\begin{minipage}{0.4\textwidth}
Ваш дом
\end{minipage}
\begin{minipage}{0.6\textwidth}
\begin{flushright}
Дом вашего друга
\end{flushright}
\end{minipage}
\bigskip
В другой части цепи тока нет, так как электроны не могут течь
по разомкнутым проводам.
Если сигналы посылает ваш друг, а не вы, управление лампой в вашем доме 
осуществляется переключателем в доме вашего друга. И снова провода, по 
которым течет ток, отмечены
светлым оттенком.
\end{figure}
\begin{figure}[h!]
\includegraphics[width=\textwidth]{pic8.png}
\begin{minipage}{0.4\textwidth}
Ваш дом
\end{minipage}
\begin{minipage}{0.6\textwidth}
\begin{flushright}
Дом вашего друга
\end{flushright}
\end{minipage}
\bigskip
Если вы оба пытаетесь послать сообщения одновременно,
ваши переключатели либо выключены, либо один переключатель включен, а другой 
выключен, либо оба включены. В
последнем случае поток электронов в цепи течет так:
\end{figure}
\begin{figure}[h!]
\includegraphics[width=\textwidth]{pic8.png}
\begin{minipage}{0.4\textwidth}
Ваш дом
\end{minipage}
\begin{minipage}{0.6\textwidth}
\begin{flushright}
Дом вашего друга
\end{flushright}
\end{minipage}
\end{figure}
```
Критерии оценки:

Задание зачтено, если набранный текст полностью соответствует оригиналу и при компиляции нет ошибок.

Задание не зачтено, если набранный текст не соответствует оригиналу или при компиляции есть ошибки.

### **Оценочное средство «Отчет по учебной практике»**

Отчет должен быть оформлен в соответствии с общепринятыми формами, аналогичными и для оформления дипломной работы. Объем отчета 15 - 20 страниц печатного текста. Формат бумаги А4, кегль 14, межстрочный интервал 1,5. Поля: слева – 3 см, справа - 1 см, сверху – 2,5 см, снизу – 2 см. Текст печатается абзацами. Заголовки и подзаголовки отделяются от основного текста сверху и снизу пробелом в два интервала.

 В отчете представляются общие результаты прохождения студентами учебной практики на основе сданного индивидуального задания и ответов на вопросы зачета.

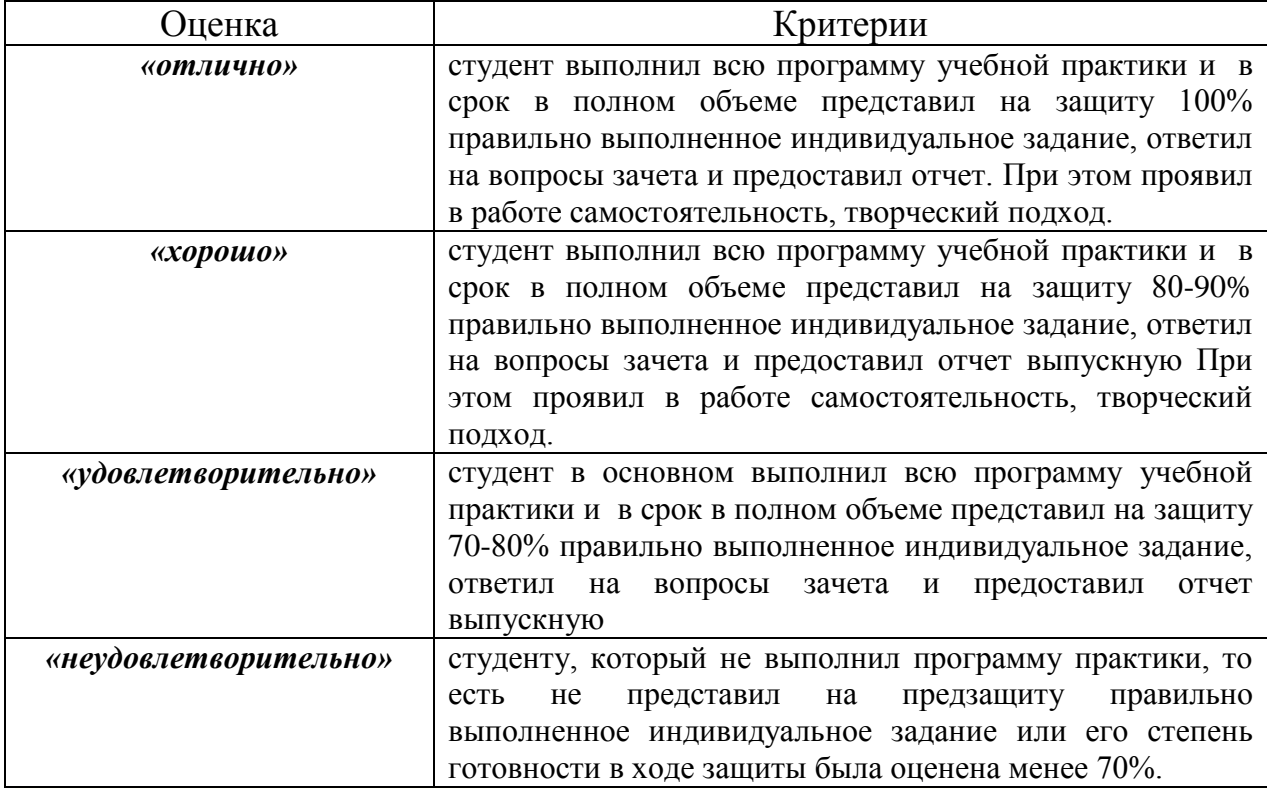

### **Критерии оценивания по промежуточной аттестации:**